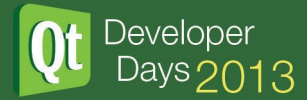

# Building 3D Scenes With QML

## Building 3D OpenGL Scenes with Qt 5 and QML

# Krzysztof Krzewniak Integrated Computer Solutions (ICS)

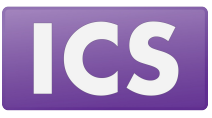

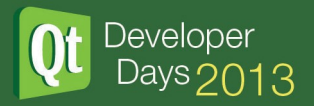

## Talk overview

- Using the QQuickWidnow's OpenGL Context to render 3D objects
- Handling the camera
- Adding scene content
- Using framebuffer objects to write filters
- Render the scene into a QQuickItem

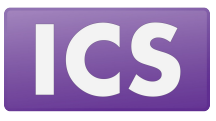

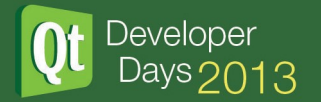

# The target for today

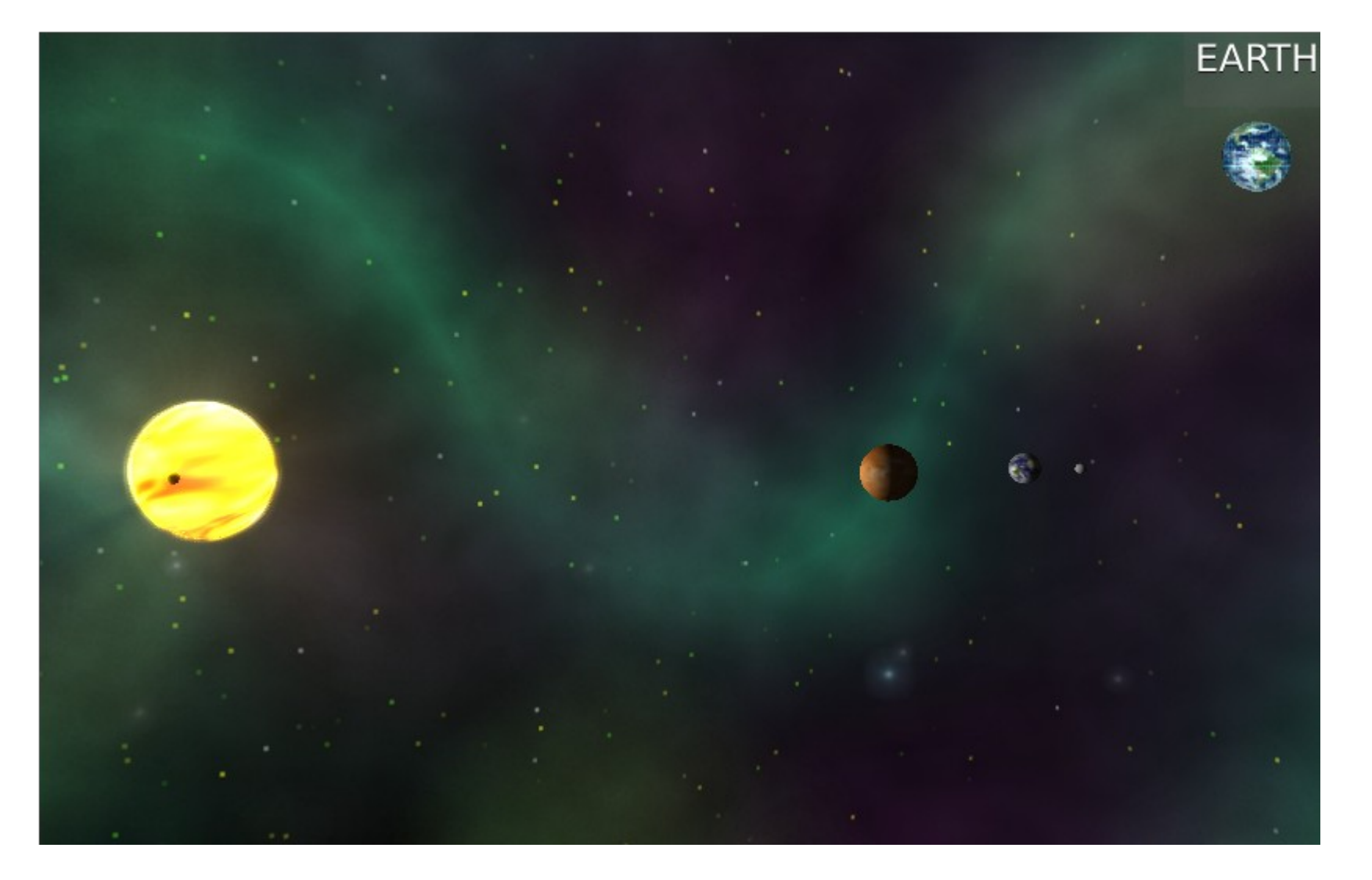

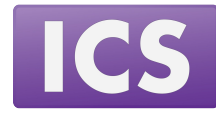

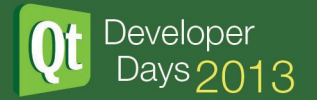

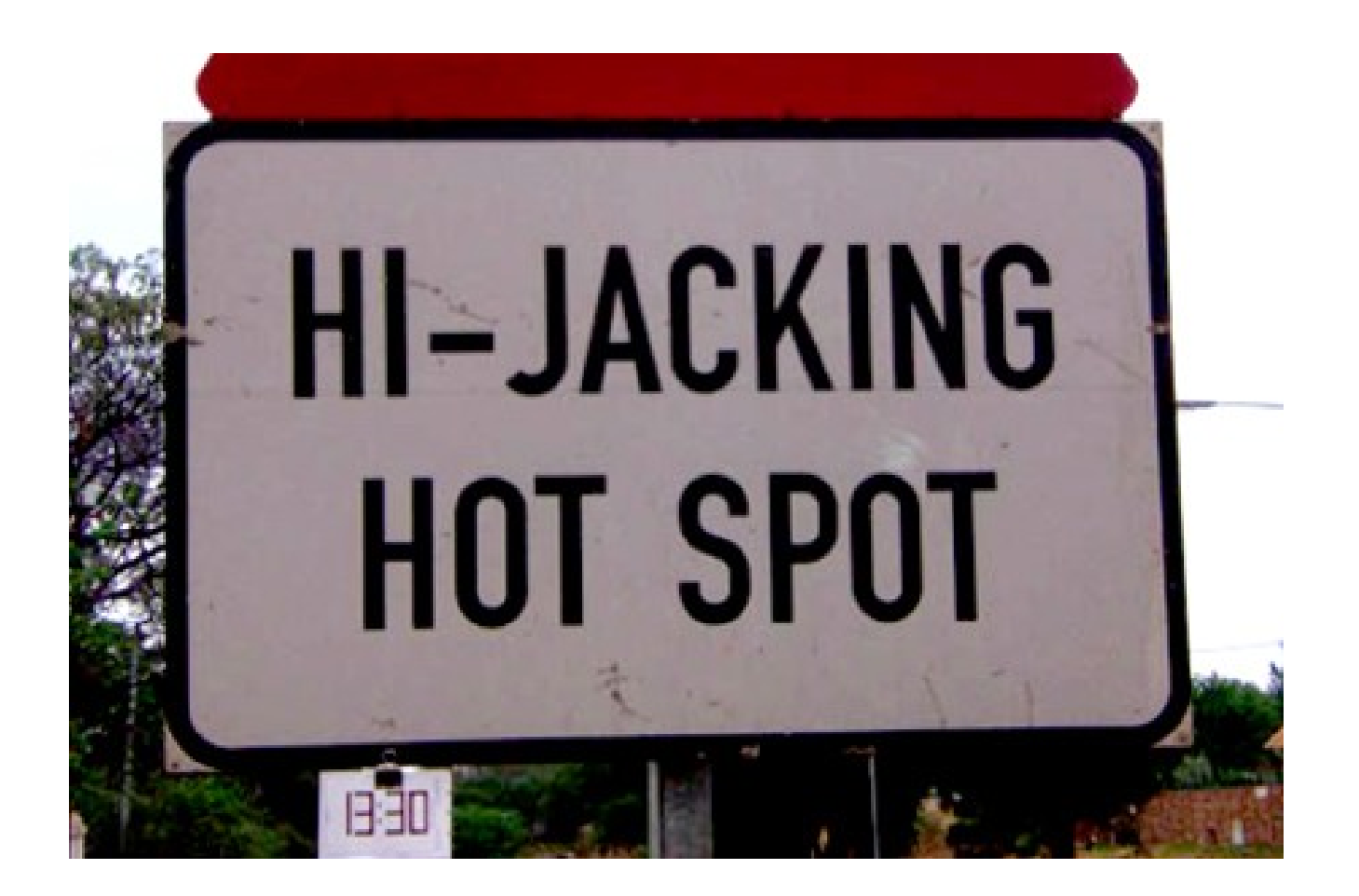

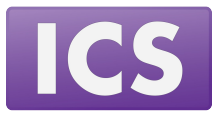

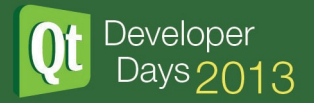

### Be nice when hijacking

- Keep the rendering in the QSG thread
- Leave the context as you found it

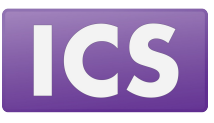

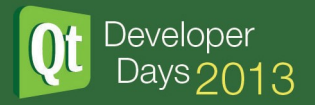

### Be nice when hijacking

- Keep the rendering in the QSG thread
- Leave the context as you found it

Or else ...

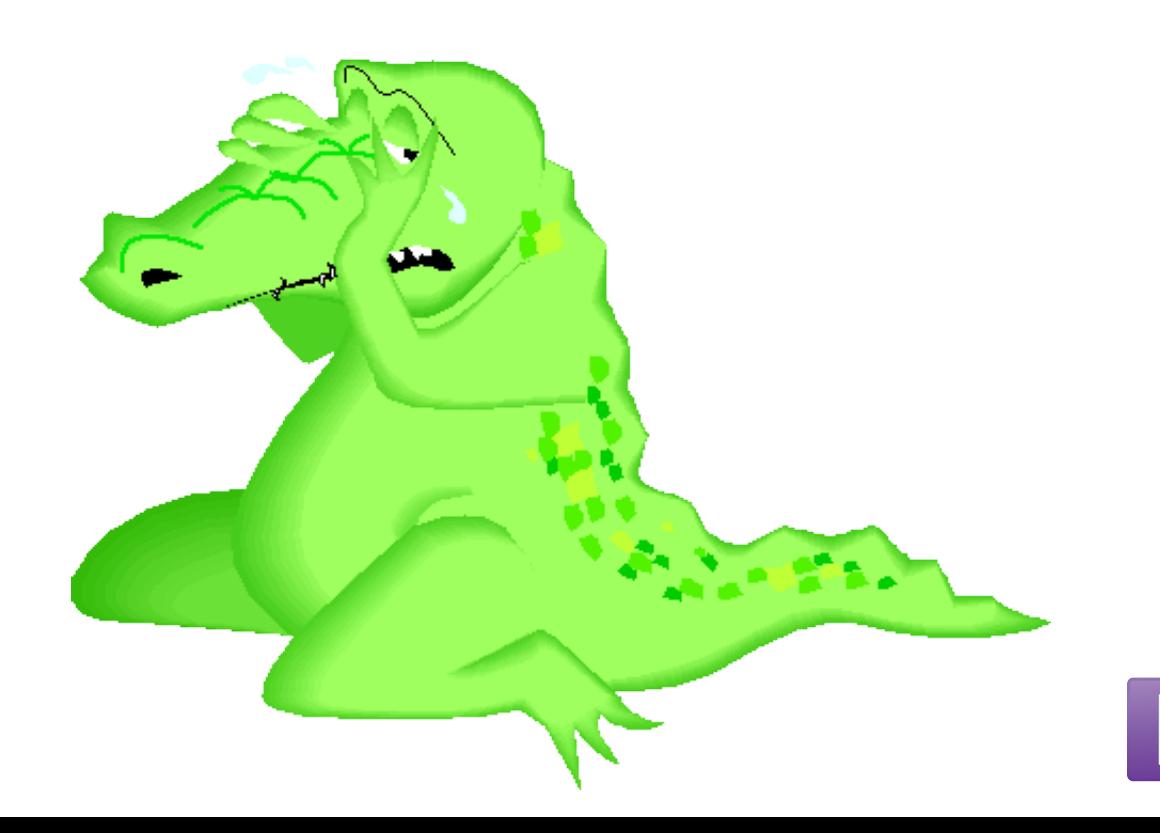

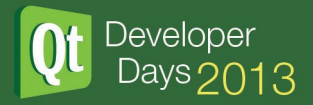

● Connect your rendering slot to QQuickWindow's before/after rendering signals

Use QQuickItem::itemChange

look for QQuickItem::ItemSceneChange

• Stop QQuickWindow from erasing your 3D scene Use QQuickWindow::setClearBeforeRendering (only if rendering your contents underneath QML)

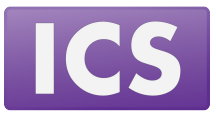

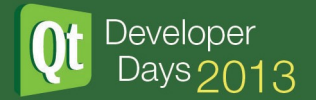

#### Code sample (Scene::itemChange)

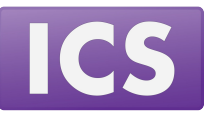

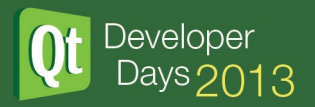

### **Camera**

- OpenGL Camera abstraction:
	- 4X4 Model View Matrix
	- 4X4 Projection Matrix
- Exposed as:
	- Camera x, y, z position
	- Camera pitch, yaw, roll
	- Projection type (Orthogonal, Perspective)
	- Field of view and clipping planes
	- Viewport width and height

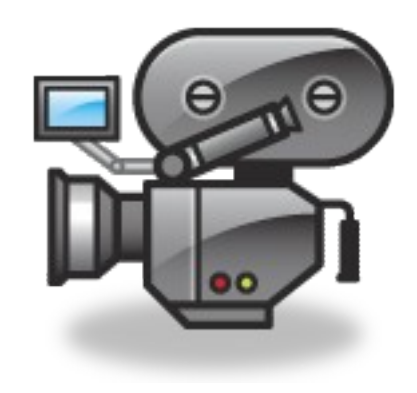

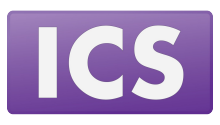

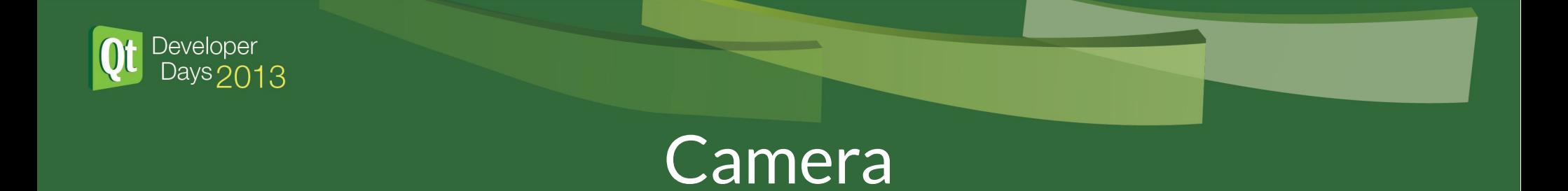

# Code sample (core/Camera, Camera/main.qml) Demo (Camera)

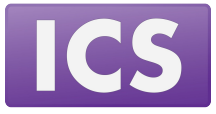

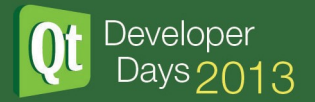

## Populating the scene

#### What do we need to populate the scene?

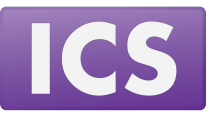

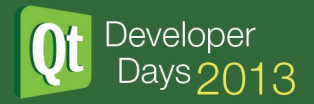

## Populating the scene

#### What do we need to populate the scene?

• A scene item abstraction

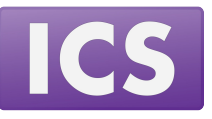

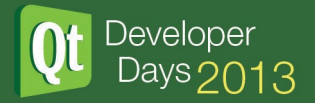

## Populating the scene

#### What do we need to populate the scene?

- A scene item abstraction
- A way to add items to the scene

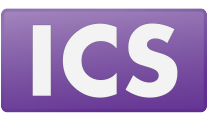

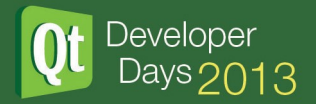

## The Scene item abstraction

#### Scene item properties:

- The item's  $x, y$  and  $z$  position
- Scale
- Material (keeping it simple):
	- Shader paths and custom uniforms

#### Scene item API:

- makeRenderPass
- cleanup

Code sample (core/SceneObject)

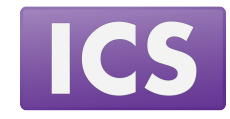

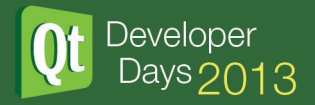

# Adding items to the scene

#### Define a QQmlListProperty<SceneObject> property:

- appendSceneObject
- countSceneObjects
- sceneObjectAt
- clearSceneObjects

Code sample (core/Scene, SingleObject/main.qml) Demo (SingleObject)

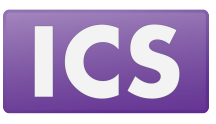

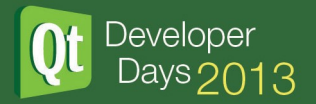

## Scene filters

Increasing your scene's appeal by adding additional specialized render passes using QFrameBufferObjects

#### What we need:

- A render filter abstraction
- A way to add render filters to the scene
- Have the scene use render filters

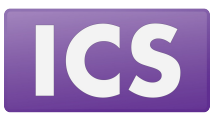

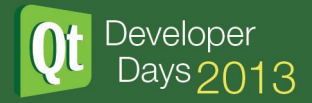

## Render filter abstraction 1/2

#### Render filter public API:

- hook makes a filter intercept render calls
- unhook makes a filter stop intercepting render calls
- preRender makes a filter do its custom work
- render makes a filter render out its results

#### Code sample (core/RenderFilter)

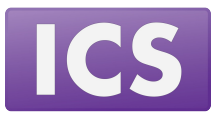

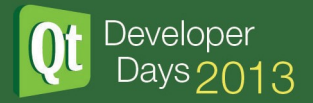

# Render filter abstraction 2/2

#### Render filter protected API:

- createFrameBuffer make a filter create its FBO
- bindFrameBuffer make a filter bind its FBO
- makePreRender make a filter do its magic
- makeRender make a filter render its results

Code sample (filters/LightFilter, Filters/main.qml) Demo (Filters)

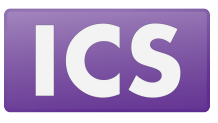

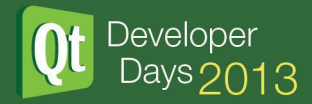

# Render into a QQuickItem

With all of the above in place it is very easy to have our scene or its portion rendered into a QQuickItem.

- Use a Render Filter to redirect rendering into a FBO
- Use a QQuickItem and QSGSimpleTextureNode to render into QML

#### Code sample (core/textureoutputfilter)

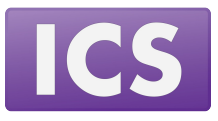

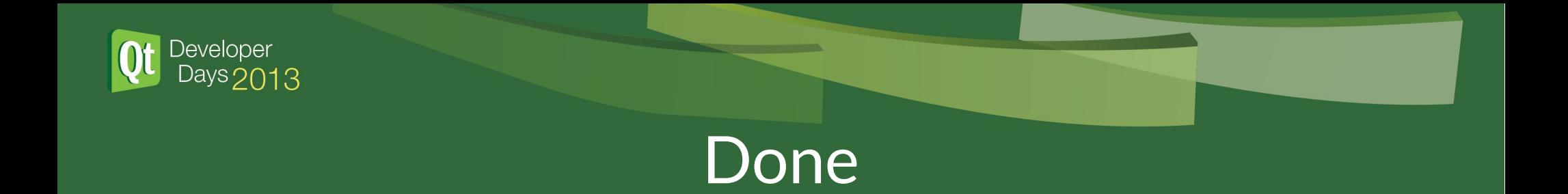

# Code sample (LightDemo/main.qml) Demo (LightDemo)

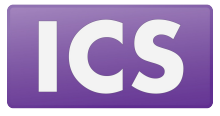